### 2013-08-24 09:00 - 2013-08-24 20:00

# froscon2013

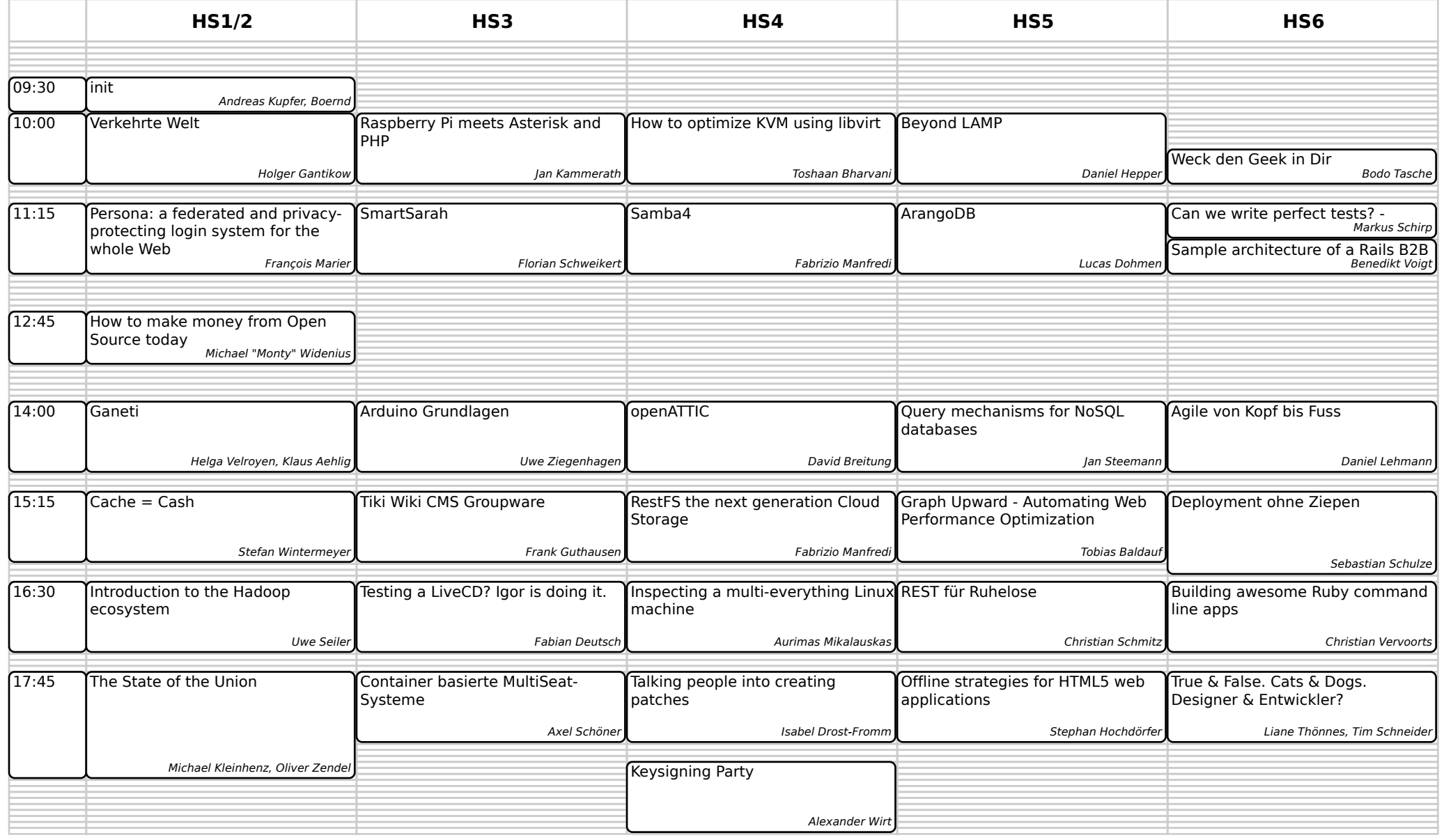

### 2013-08-24 09:00 - 2013-08-24 20:00

## froscon2013

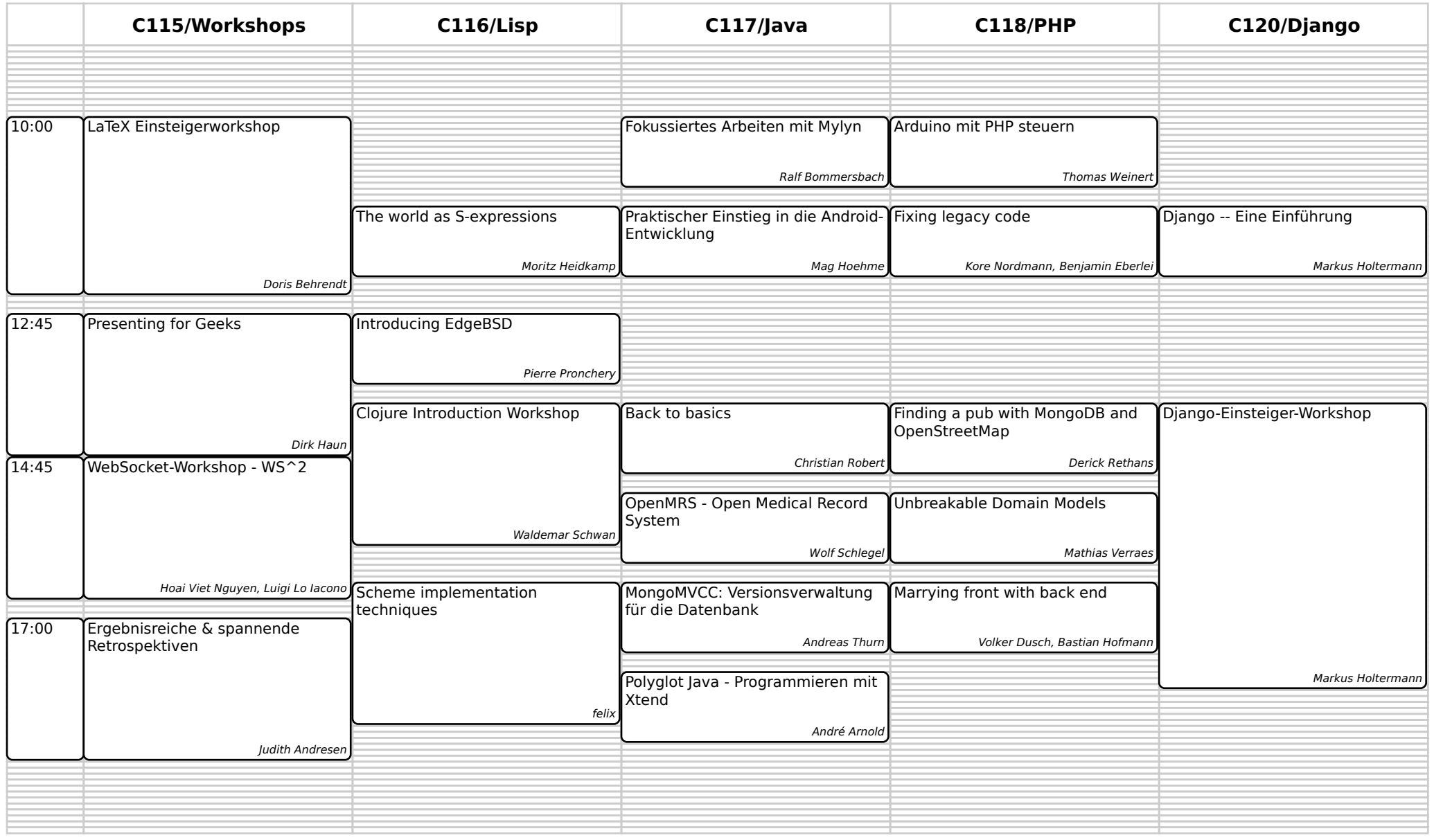

### 2013-08-24 09:00 - 2013-08-24 20:00

# froscon2013

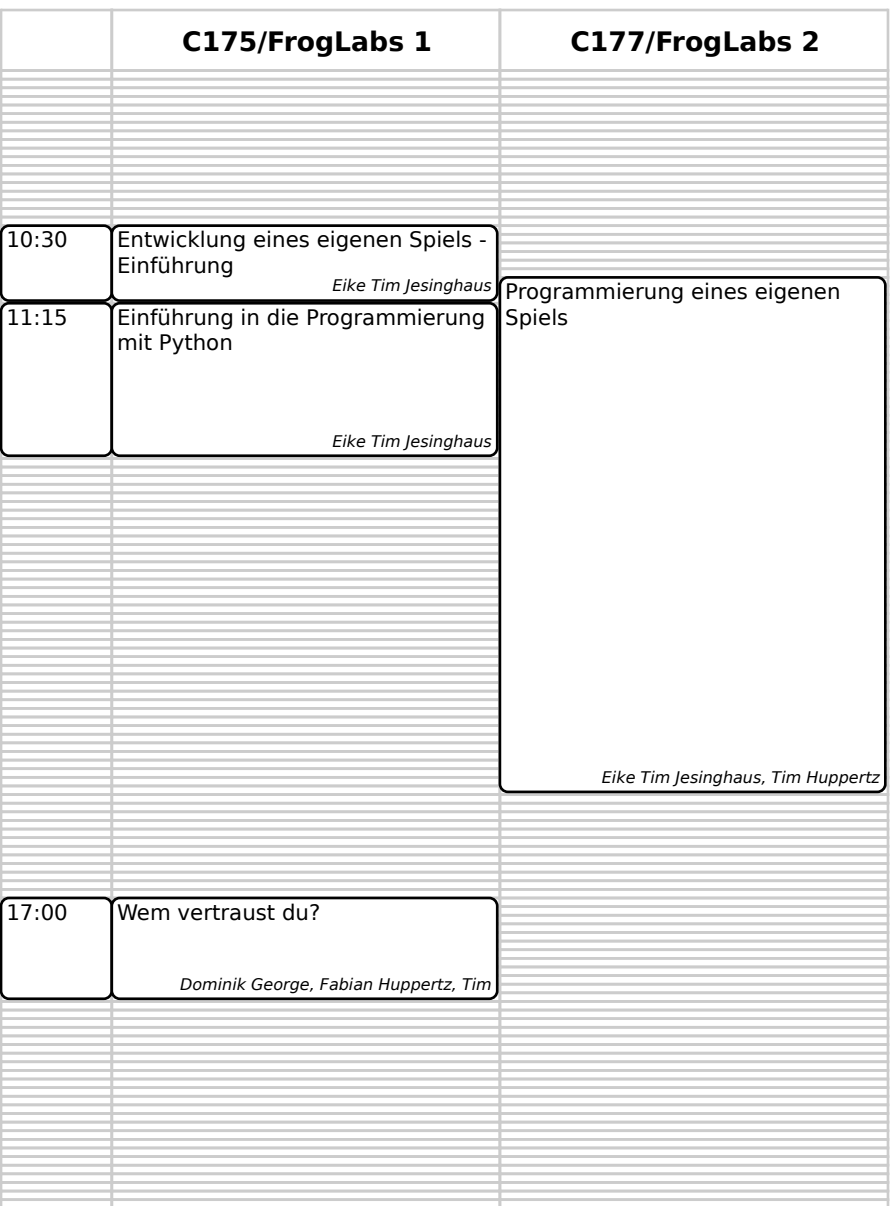